# **6. Kontrollfluss**

Prof. Dr. Markus GrossInformatik I für D-ITET (WS 03/04)

- !Die **for** Schleife
- !Inkrement und Dekrement Operatoren **++**, **--**
- !Vergleichsoperatoren **<sup>&</sup>lt;**, **>**, **>=**, **==**
- !Die **while** Schleife
- !Die **do while** Schleife
- **EMehrfachschleifen**

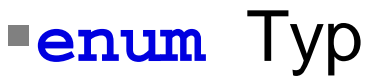

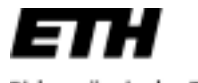

Eidgenössische Technische Hochschule Zürich Swiss Federal Institute of Technology Zurich

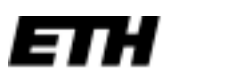

# **Kontrollanweisungen**

- !■ Eine *Kontrollanweisung* beeinflusst den Programmablauf gezielt und datenabhängig
	- $\blacklozenge$ *Schleifen* für sich wiederholende Berechnungen (*loops* )
	- $\blacklozenge$ ◆ Bedingte *Sprünge* (*Conditional branches*)
- ! In C++ gibt es verschiedene Schleifen
	- $\blacklozenge$ **for**
	- $\blacklozenge$ **while**
	- $\blacklozenge$ **do while**
- !Bedeutung ist recht ähnlich
- !Oft auch eine Frage des Programmierstils

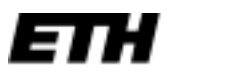

## **Beispiel\_1: for-Schleife**

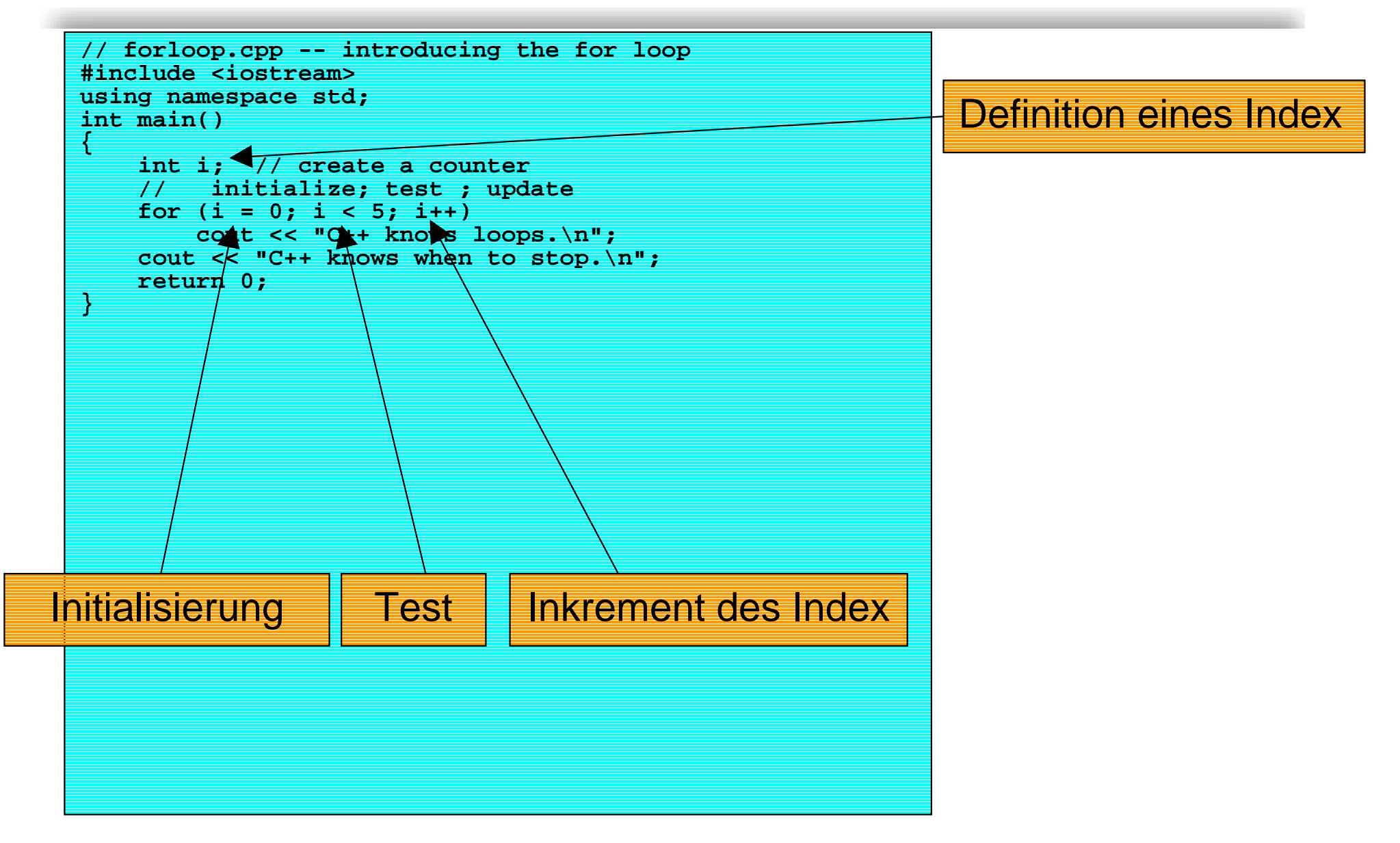

## **for-Schleife**

- !Einfachstes Konstrukt um Anweisungen zu wiederholen
- !Syntax recht einfach:

**int i;**

**for (i=0; i<5; i++)**

**cout << "Hi\n";**

- !Zunächst *Schleifenindex* definieren (**int i;** )
- !*Initialisierung* erfolgt in der Schleife (**i=0;** )
- ! *Abbruchbedingung* ebenfalls (**i<5;** )
	- $\blacklozenge$ Schleife wird abgearbeitet solange **i<5**
	- $\blacklozenge$ Bei **i==5** erfolgt Abbruch

## **for-Schleife**

- ! *Update* des Schleifenindex durch Inkrementoperator (**i++;** )
	- ! **i++;** entspricht **i=i+1;**
- ! Allgemeiner Ablauf einer **for**-Schleife:
	- $\blacklozenge$ Initialisierung des Index (nur einmal ausgeführt)
	- ◆ Test auf Abbruchbedingung
	- $\blacklozenge$ Ausführung der Anweisungen in der Schleife (Block)
	- $\blacklozenge$ Update des Index
- ! Initialisierung, Test und Update sind in Klammern eingeschlossen und durch Semikolon getrennt
- **for (Initialisierung; Test-Ausdruck; Update) Body; // Anweisungen im Block**

## **for-Schleife**

- !Der Testausdruck kann beliebig komplex sein
- ! Beispiel:
	- **int limit;**
	- **cin >> limit;**

**for (i=limit; i; i--) // i == true**

- **.** ■ Der Ausdruck **i** wird als boolean evaluiert
- !■ Dekrementoperator (**i--;**)
- **.**  Der Test in einer **for**-Schleife wird VORAbarbeitung der Schleifenanweisungen durchgeführt
- !Wenn Testbedingung nicht erfüllt, dann Abbruch

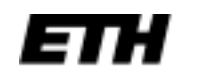

## **Bild for-Schleife**

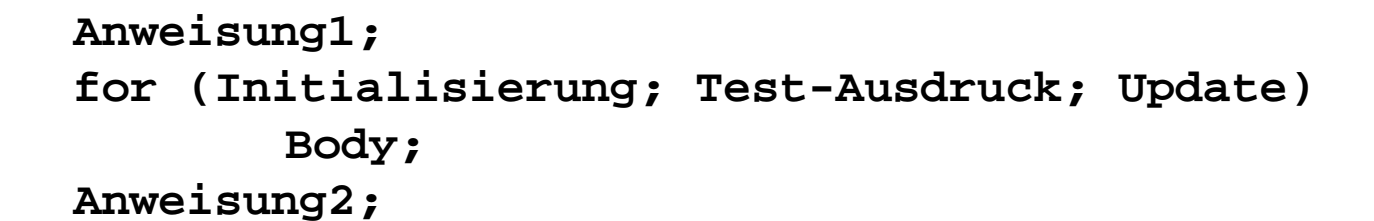

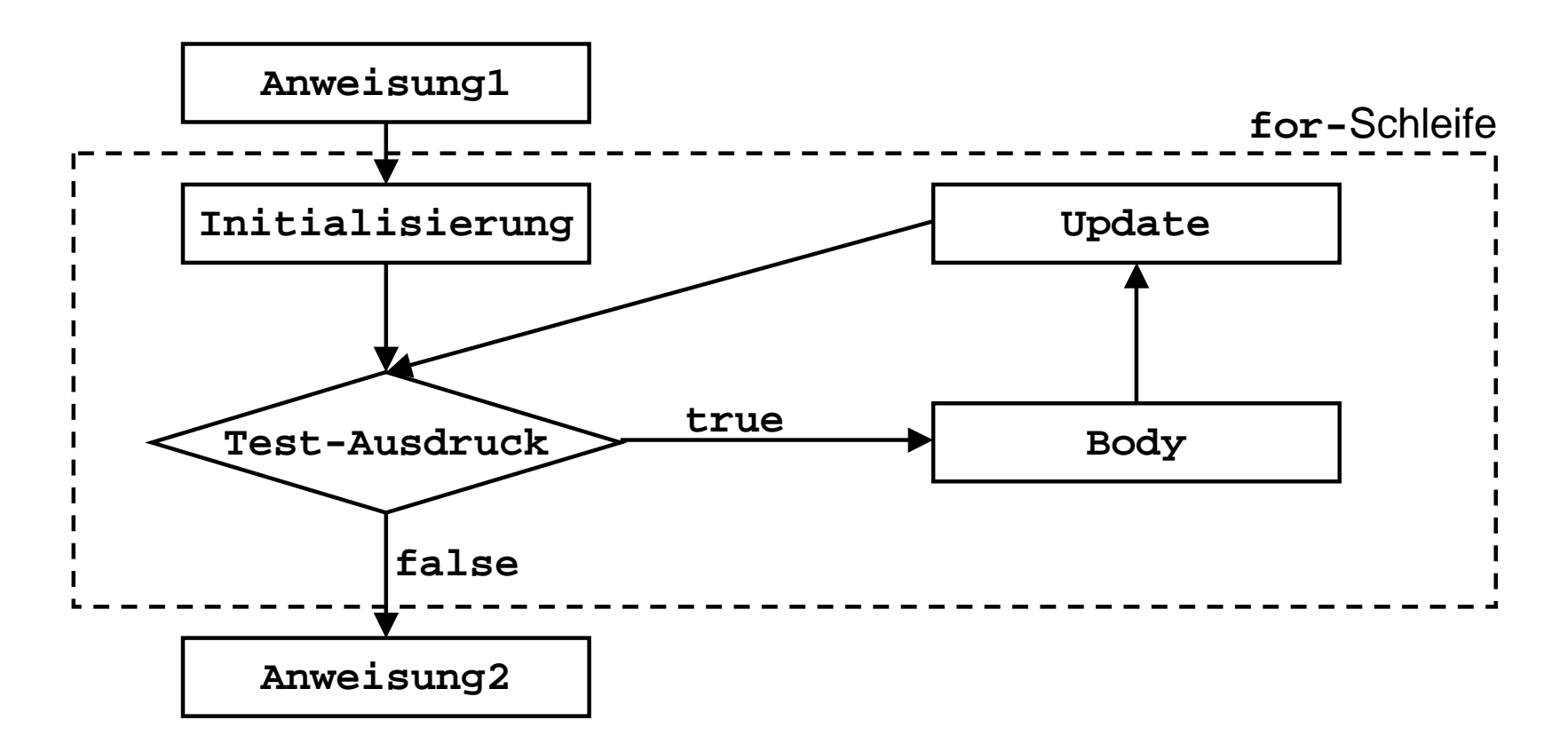

# **Spezialitäten der for-Schleife**

- ! Definition des Index auch wie folgt möglich: **for (int i=limit; i; i--) //scope !!**
- **1999** Gültigkeit der Variable auch NACH Schleifenblock
- **.**  Inkremente können beliebige Grössen haben **int by = 5; for (int i=0; i<100; i=i+by)**
- **.**  Auch Funktionen können zur Initialisierung verwendet werden
- ! Bei mehreren Anweisungen innerhalb der Schleife muss die Blockklammer **{ }** verwendet werden
- **.** ■ Schleifen auch über char Indizes möglich

# **Beispiel\_2: Strings**

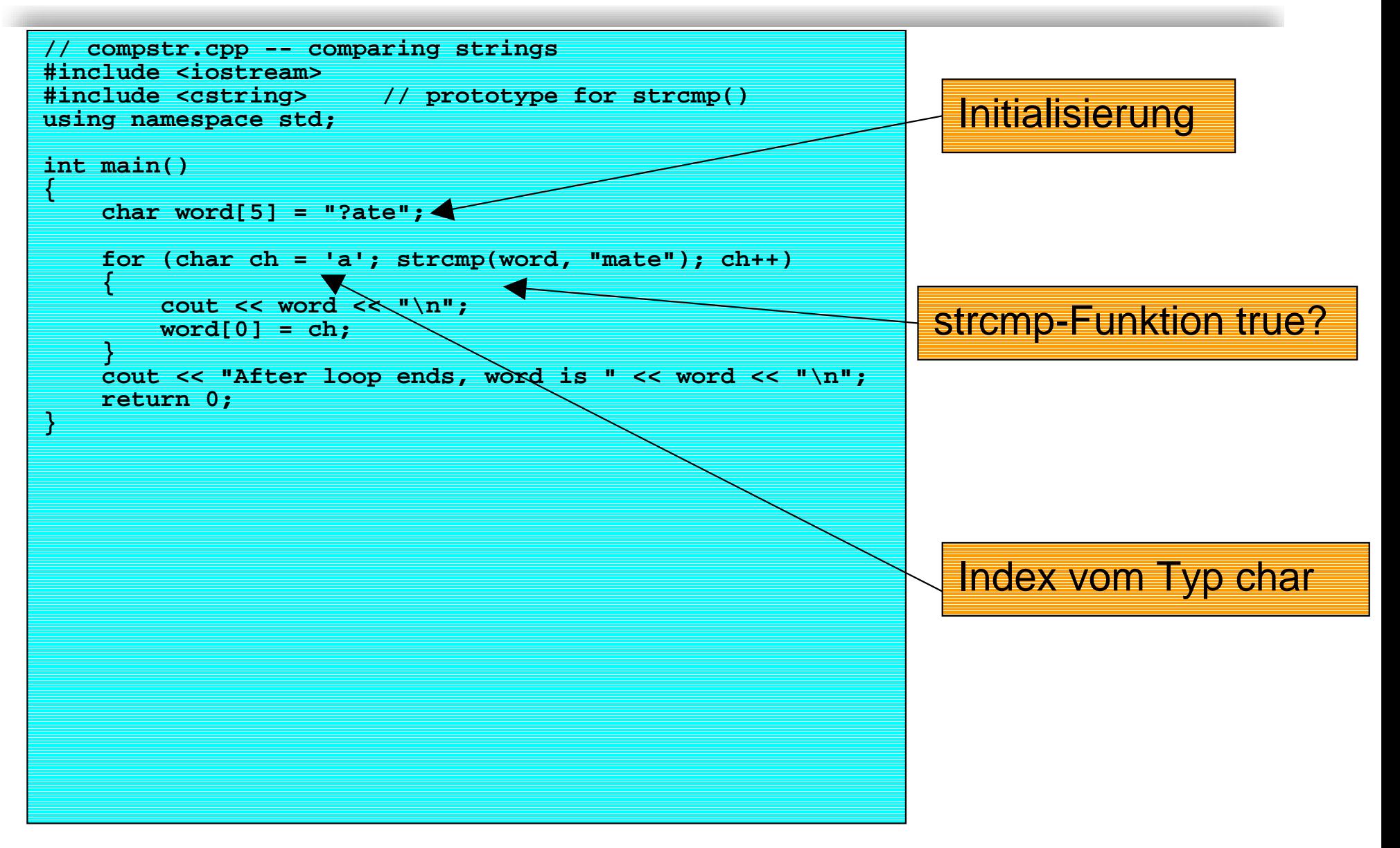

# **Spezialitäten der for-Schleife**

```
! Beispiel: Block
   for (int i=0; ; i++) // i == true
   {
     alpha = beta;
     gamma = delta;
   }
```
- !Formatierung mittels Tabulatoren
- **.** Variablen innerhalb von Blöcken haben *Block Scope*
- ! Gleichnamige Variablen werden zwischengespeichert und wieder rekonstruiert
- ! Komma-Operator erlaubt ebenfalls die Auswertung mehrerer Ausdrücke

**for (int i=0; i<100; i--, j++)**

# **Bsp.: Block-Scope von Variablen**

```
int main(void)
{
  int x = 20;
  {
      cout << x; // newline omitted
      int x = 10;
      cout << x;
  }
  cout << x;
  return 0;
}
```
## **while-Schleife**

- ! Stellt eine abgespeckte **for**-Schleife dar
	- $\blacklozenge$ Keine Initialisierung und kein Update
- !Allgemeine Form:

**while (Test-Ausdruck)**

#### **Body; // Anweisungen im Block**

- !Wiederholt, solange Testbedingung **true**
- ! Wenn Anweisungen in Body abgearbeitet, wird Testbedingung neu evaluiert
- !Schleife beendet, wenn Test-Ausdruck **true**
- !Kann zu Endlosschleifen führen
- ! Test-Audruck muss im Body verändert werden
	- $\blacklozenge$ **while (true)**

![](_page_12_Picture_1.jpeg)

## **Bild while-Schleife**

![](_page_12_Figure_4.jpeg)

**Anweisung2;**

![](_page_12_Figure_6.jpeg)

# **Beispiel\_3: Strings mit while**

```
// while.cpp -- introducing the while loop
#include <iostream>using namespace std;
const int ArSize = 20;
int main()
{
   char name[ArSize];
   cout << "Your first name, please: ";
   cin >> name;
   cout << "Here is your name, verticalized and ASCIIized:\n";
   int i = 0; // start at beginning of string
   while (name[i] != '\0') // process to end of string
   {
       cout << name[i] << ": " << int(name[i]) << '\n';
       i++; // don't forget this step
   }
   return 0;
}
                                   Testbedingung '\0'
                                                               Initialisierung
```
#### **for versus while**

! Beide Schleifentypen können ineinander übergeführt werden

```
for (Initialisierung; Test; Update)
{
   Anweisungen;
}
\blacklozenge Ist äquivalent zu
Initialisierung;
while (Test)
{
   Anweisungen;
   Update;
}
```
### **for versus while**

```
! Ebensowhile (Test)
   {
       Anweisungen;
    }
    \blacklozenge Ist äquivalent zu
   for ( ;Test; )
    {
       Anweisungen;
    }
```
- ! Endlosschleife
	- $\blacklozenge$ **for ( ; ; ) // entspricht while (true)**

## **do while-Schleife**

- !Grundsätzlicher Unterschied zu **for** und **while**
- ! Schleifenbedingung wird erst NACH Ausführung der Anweisungen im Body geprüft
- **1999** Body wird also MINDESTENS einmal ausgeführt
- !Allgemeine Form:

**do**

**Body; // Anweisungen im Block while (Test-Ausdruck);**

- !Sinnvoll bei Eingabe verwendbar
- !Allgemein sind **for** und **while** sicherer

![](_page_17_Picture_1.jpeg)

## **Bild do while-Schleife**

![](_page_17_Figure_4.jpeg)

# **Beispiel\_4: Eingabe mit do while**

![](_page_18_Figure_4.jpeg)

# **Mehrfachschleifen und 2D-Arrays**

- !■ Schleifen können ineinander verschachtelt werden
- ! Wichtige Anwendung ist die Adressierung von 2D Arrays
- ! Statische 2D Arrays werden intern als Arrays von 1D Arrays abgespeichert
- ! Dynamische 2D Arrays müssen explizit mit **new** alloziert werden
- !Es bedarf eines weiteren Arrays von Pointern
- !Adressierung über Pointer-Arithmetik

## **Beispiel\_5: Verschachtelte Schleife**

![](_page_20_Figure_4.jpeg)

# **Guter Programmierstil**

- ! Der **enum**-Typ kann elegant in Verbindung mit der **switch**-Anweisung verwendet werden
- ! Hierbei legt **enum** den Wertebereich der Integer-Labels fest
- ! Labels können dann symbolisch (mit Namen) verwendet werden

## **Beispiel: switch und enum**

```
// enum.cpp -- use enum
#include <iostream>using namespace std;
// create named constants for 0 - 6
enum {red, orange, yellow, green, blue, violet, indigo};
int main()
{
   cout << "Enter color code (0-6): ";
   int code;
   cin >> code;
   while (code >= red && code <= indigo)
    {
        switch (code)
        {
            case red : cout << "Her lips were red.\n"; break;
            case orange : cout << "Her hair was orange.\n"; break;
           case yellow : cout << "Her shoes were yellow.\n"; break;
           case green : cout << "Her nails were green.\n"; break;
           case blue : cout << "Her sweatsuit was blue.\n"; break;
           case violet : cout << "Her eyes were violet.\n"; break;
            case indigo : cout << "Her mood was indigo.\n"; break;
        }
        cout << "Enter color code (0-6): ";
        cin >> code;
    }
    cout << "Bye\n";
   return 0;
}
```
# **Abbruch und Weiterführung**

- ! **break** kann sowohl mit **switch** als auch in Schleifen verwendet werden
- !■ Die <del>break</del> Anweisung bewirkt einen "Ausbruch" aus der aktuellen Kontollstruktur
	- ◆ Schleife wird verlassen
- ! Programmfluss springt zu erster Anweisung nach Kontrollstruktur
- ! **continue** überspringt den Rest der Kontrollstruktur
	- $\blacklozenge$  Sprung zum Ende des Schleifenblocks und erneutes Abprüfen der Schleifenbedingung
- !**break** und **continue** sind *unbedingte Sprünge*

## **Bild: continue**

![](_page_24_Figure_4.jpeg)

**continue** überspringt den Rest der Kontrollstruktur: Sprung zum Ende des Schleifenblocks und erneutes Abprüfen der Schleifenbedingung

## **Bild: break**

![](_page_25_Figure_4.jpeg)

**break** bewirkt einen "Ausbruch" aus der aktuellen Kontollstruktur: Schleife wird verlassen